O**rg**line [Introduction](#page-2-0) [Pathway Curation](#page-10-0) [Pathway Loom demo](#page-12-0) [Text mining](#page-15-0) [Text mining standard](#page-18-0)

# Integrating text-mining efforts for pathway curation requires output standards.

Andra Waagmeester

Maastricht University

March 22, 2011

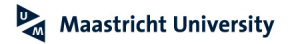

Ε

つへへ

### [Introduction](#page-2-0)

[Pathway Curation](#page-10-0)

[Pathway Loom demo](#page-12-0)

[Text mining](#page-15-0)

<span id="page-1-0"></span>[Text mining standard](#page-18-0)

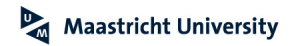

 $2Q$ 

ŧ

メロト メ都 トメ 差 トメ 差 ト

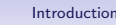

<span id="page-2-0"></span>• Nifty website?

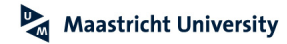

 $2Q$ 

ŧ

メロト メ都 トメ 差 トメ 差 ト

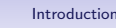

- Nifty website?
- Sentences with "gold nuggets"?

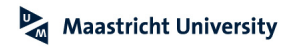

 $2Q$ 

ŧ

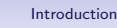

- Nifty website?
- Sentences with "gold nuggets"?
- Precision/Recall

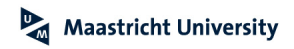

 $2Q$ 

ŧ

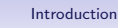

- Nifty website?
- Sentences with "gold nuggets"?
- Precision/Recall
- SOAP
- REST
- $\text{csv}/\text{tsv}$
- Fraction [Pathway Curation](#page-10-0) [Pathway Loom demo](#page-12-0) [Text mining](#page-15-0) standard<br>
The mining standard<br>
Courses Contences with "gold nuggets"?<br>
 Sentences with "gold nuggets"?<br>
 Precision/Recall<br>
 SOAP<br>
 REST<br>
 csv/tsv<br>
 Unix pipes ( • Unix pipes (ie: cat textfile  $-$  makelist.sh  $-$  sort  $-$  unig  $-c$ )

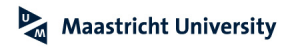

目

つへへ

イロン イ伊ン イヨン イヨン

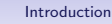

### Finding novel pathway parts on a pathway (1)

OMICS A Journal of Integrative Biology Volume 13, Number 5, 2009 C Mary Ann Liebert, Inc. DOI: 10.1089/omi.2009.0029

**Original Article** 

# Finding novel pathway curation [Pathway Loom demo](#page-12-0) [Text mining](#page-15-0) [Text mining standard](#page-18-0)<br>
The mining standard<br>
Course A benefit Meganing Bislop<br>
Course A benefit Meganing Bislop<br>
Course is New Youtlook of Meganing Bislop<br>
Course Pathway Enrichment Based on Text Mining and Its Validation on Carotenoid and Vitamin A Metabolism

Andra Waagmeester,<sup>1,2,3</sup> Piotr Pezik,<sup>1</sup> Susan Coort,<sup>3</sup> Franck Tourniaire,<sup>4</sup> Chris Evelo<sup>3</sup> and Dietrich Rebholz-Schuhmann

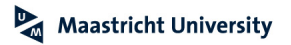

Þ

 $2Q$ 

CD.

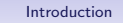

[Outline](#page-1-0) [Introduction](#page-2-0) [Pathway Curation](#page-10-0) [Pathway Loom demo](#page-12-0) [Text mining](#page-15-0) [Text mining standard](#page-18-0)

## Finding novel pathway parts on a pathway (2)

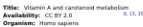

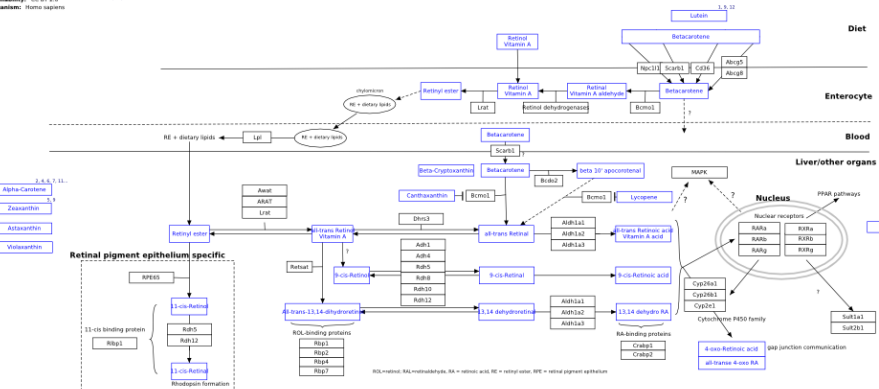

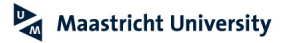

Ξ

 $QQ$ 

∍

 $\equiv$ 

 $\sim$ 

**K ロ ▶ K 伊 ▶ K** 

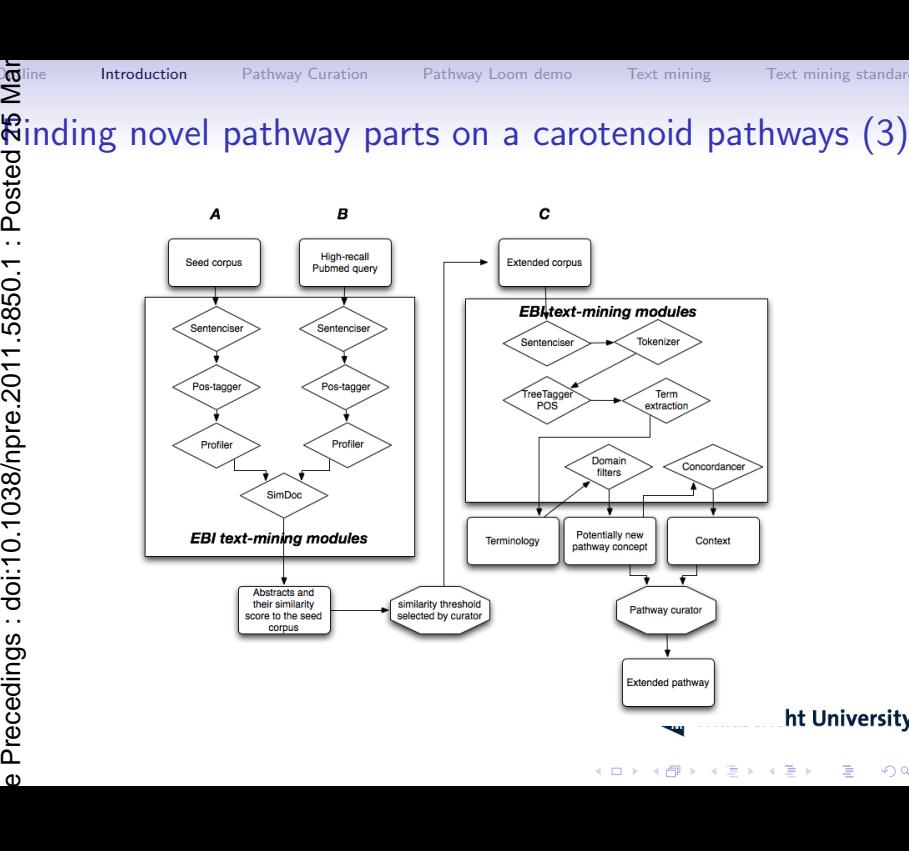

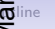

# $\mathbb{R}$ inding novel pathway parts on a carotenoid pathways  $(4)$ e Precedings : doi:10.1038/npre.2011.5850.1 : Posted 25 Mar

We were able to retrieve 13 novel pathway parts from Pubmed abstracts:

- Vitamin D3
- ADH3
- alpha-carotene
- astaxantin
- beta-cryptoxanthin
- Canthaxanthin
- lutein

CD.

- lycopene
- zeaxanthin
- PEPCK
- cryptoxanthin
- triglyceride
- lipase

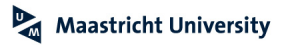

ミー  $299$ 

 $(1 - 4)$   $(1 - 4)$   $(1 - 4)$   $(1 - 4)$   $(1 - 4)$   $(1 - 4)$   $(1 - 4)$   $(1 - 4)$   $(1 - 4)$   $(1 - 4)$   $(1 - 4)$   $(1 - 4)$   $(1 - 4)$   $(1 - 4)$   $(1 - 4)$   $(1 - 4)$   $(1 - 4)$   $(1 - 4)$   $(1 - 4)$   $(1 - 4)$   $(1 - 4)$   $(1 - 4)$   $(1 - 4)$   $(1 - 4)$   $(1 -$ 

 $c_{\text{OUTSeg}}$ 

**K ロ ト K 伊 ト K ヨ ト** 

Maastricht University

一心語

 $2Q$ 

### Pathway curation

### Knowledge is hidden in:

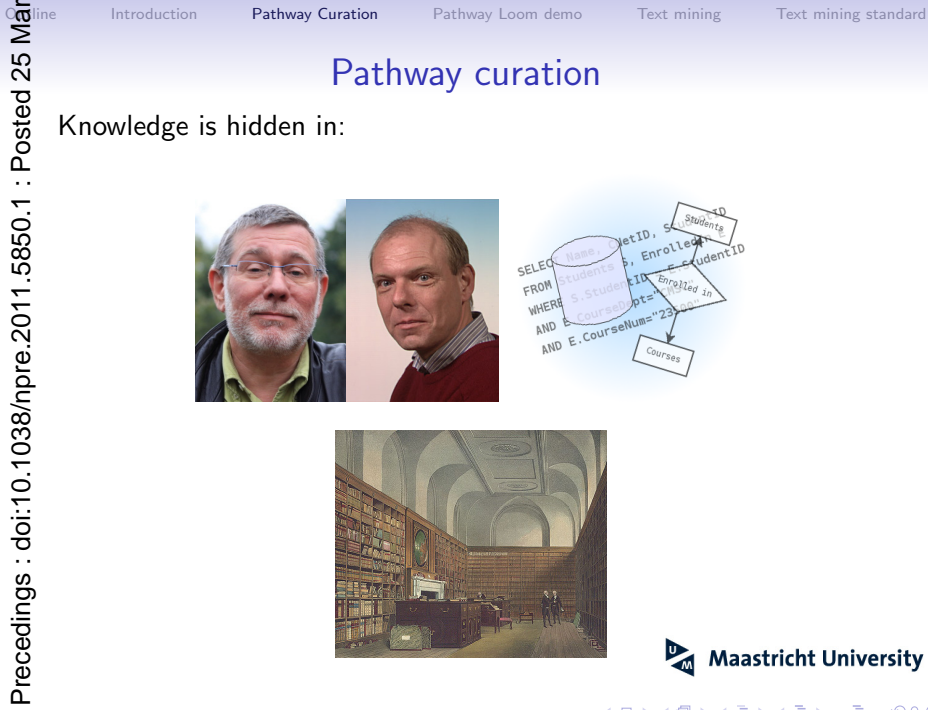

<span id="page-10-0"></span>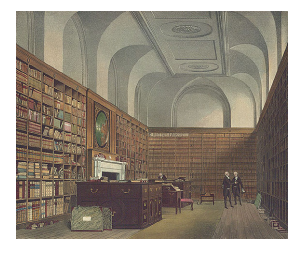

### Computers

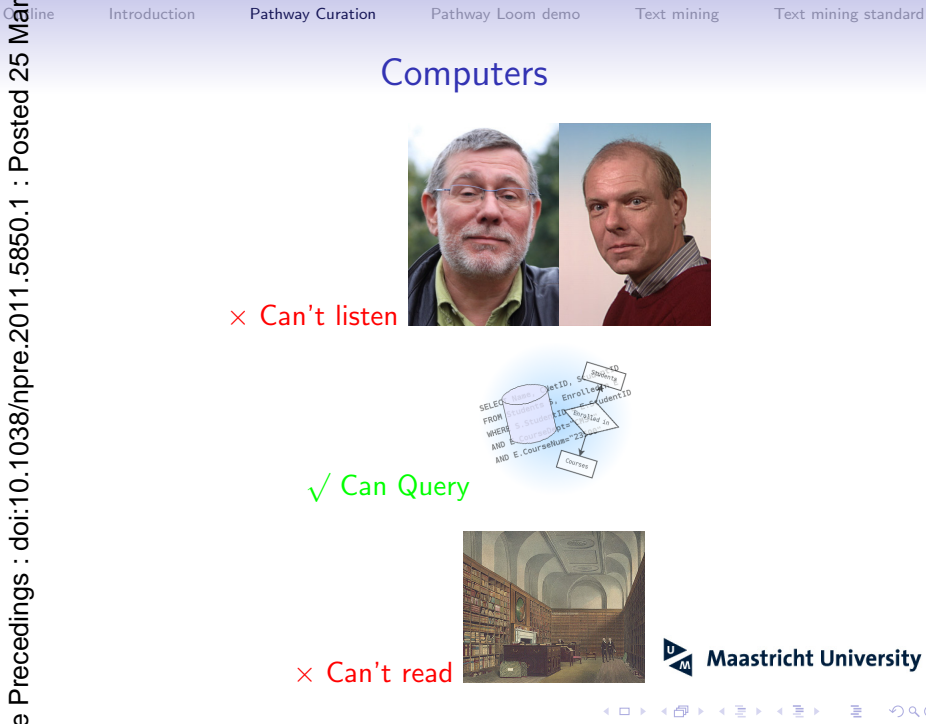

 $\times$  Can't listen

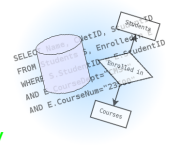

√ Can Query

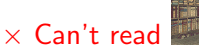

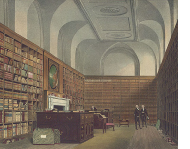

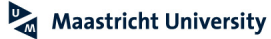

K ロト K 御 ト K 君 ト K 君

 $2Q$ 

≣

<span id="page-12-0"></span>メロト メ都 トメ 差 トメ 差 ト

 $2Q$ 

ŧ

# Pathway Loom demo (1)

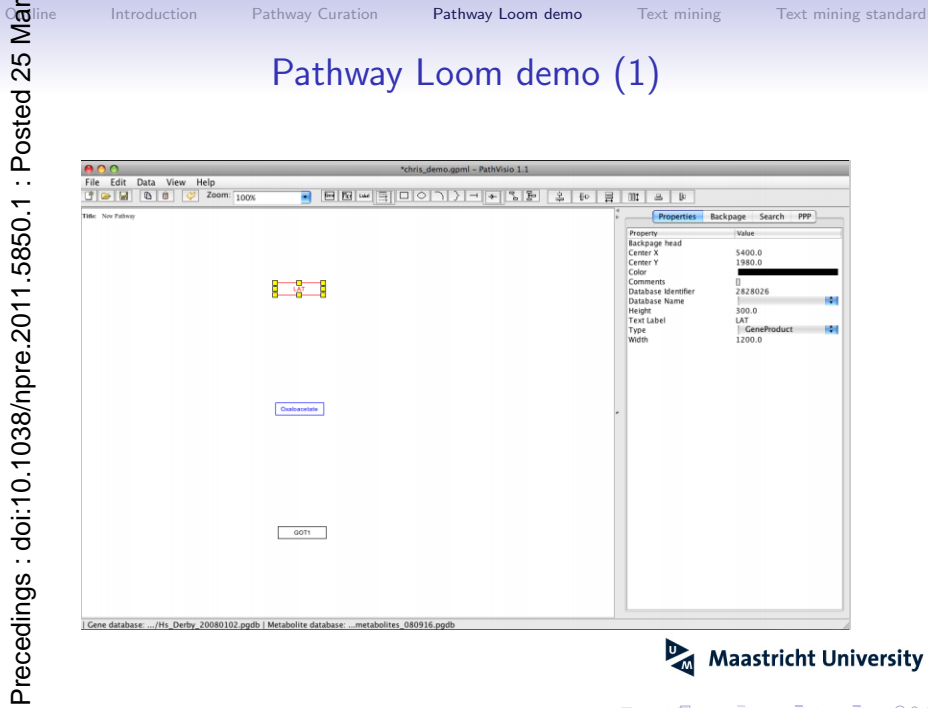

### Pathway Loom demo (2)

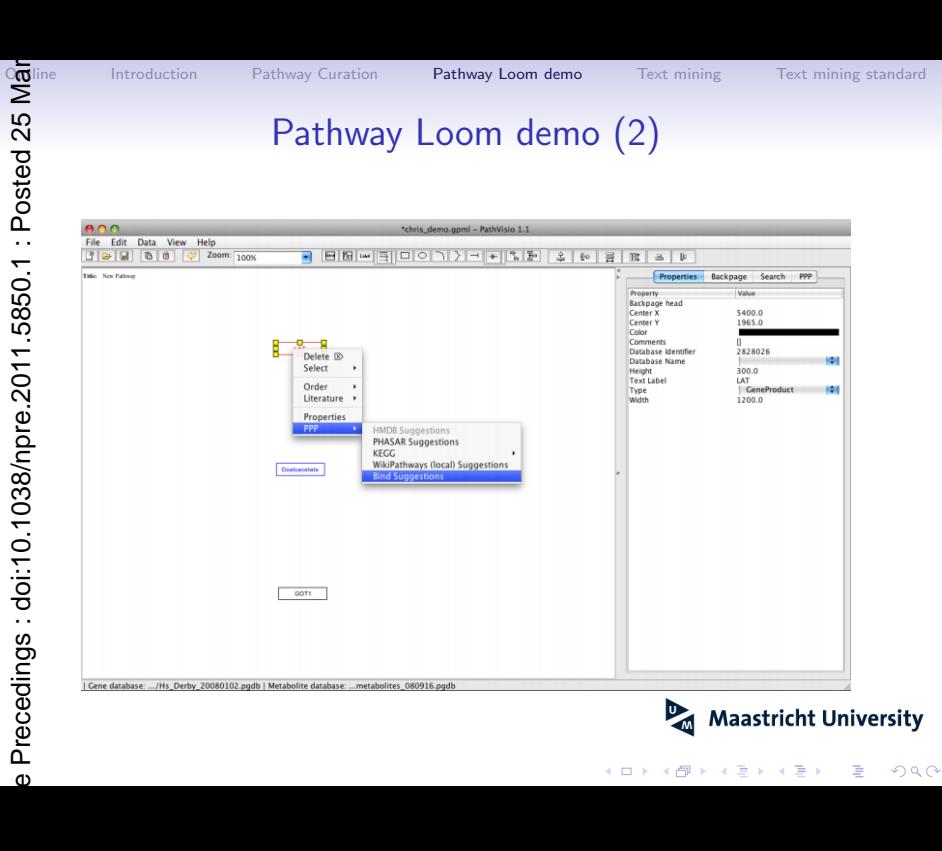

 $4$  ロ )  $4$   $\overline{r}$  )  $4$   $\overline{z}$  )  $4$   $\overline{z}$  )

重

 $299$ 

## Pathway Loom demo (3)

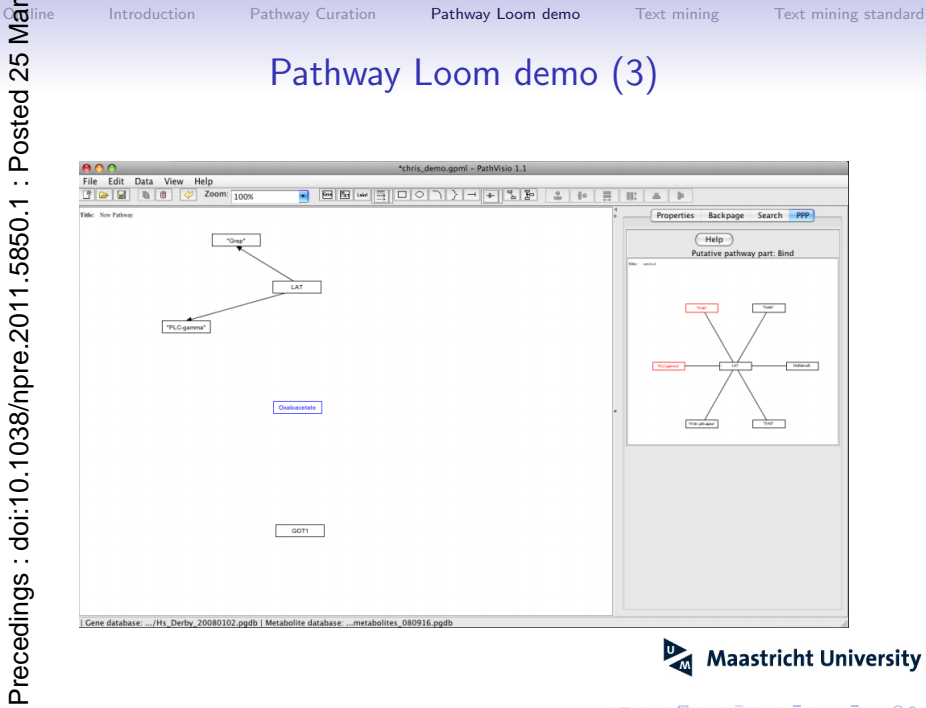

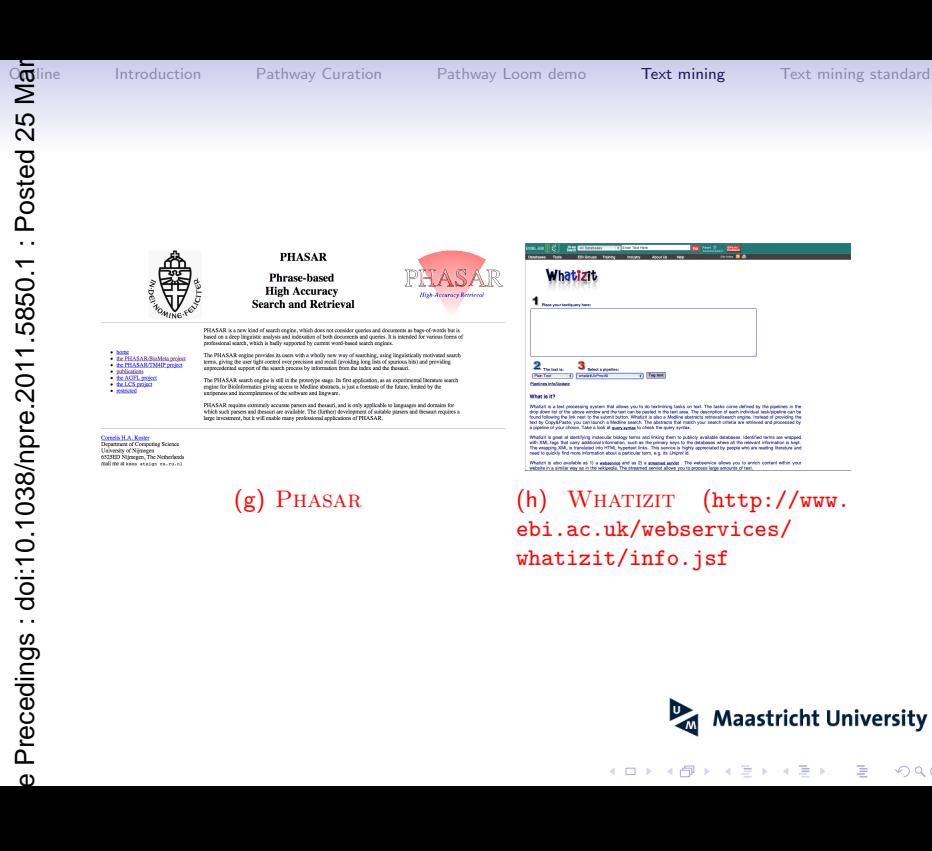

<span id="page-15-0"></span> $\Omega$ 

 $2Q$ 

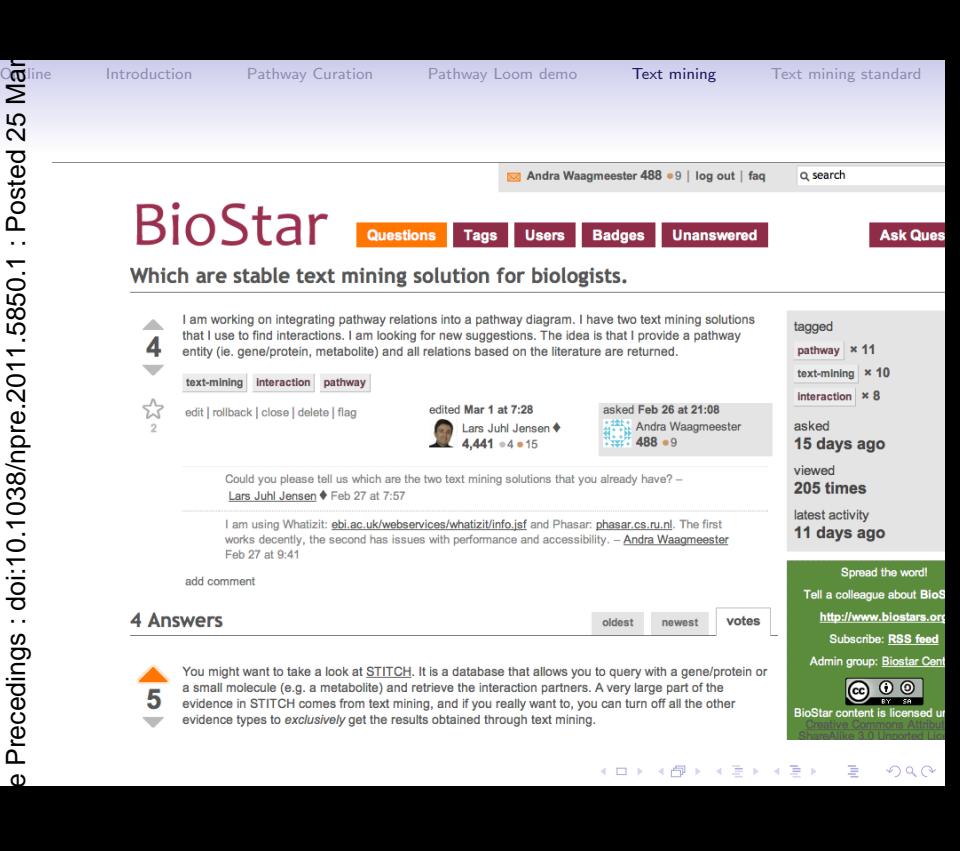

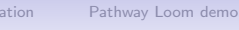

**Linilever** 

 $\overline{\phantom{m}}$ 

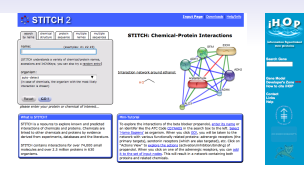

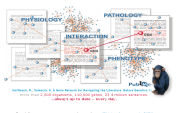

### (i) STITCH (j) IHOP (k) CHEMICAL TAG-**GER**

**Department of Chemistry** 

.<br>All apper is an open second bad for largeing.<br>In ... In creations (Wellall, and Countries have called ... It continues cryptom and caperman bappars to c

https://hadanceh.com.ac.uk/pb/waarfreheb/we/angel/w/

**Iniversity of Cambridge** 

ChemicalTagger

**COMMON Book cold Mini-Mini** Sengte data sets

**Service Bondar** 

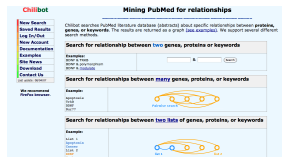

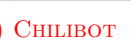

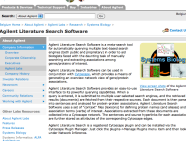

Contact and Contact States

### (I) CHILIBOT (m) AGILENT

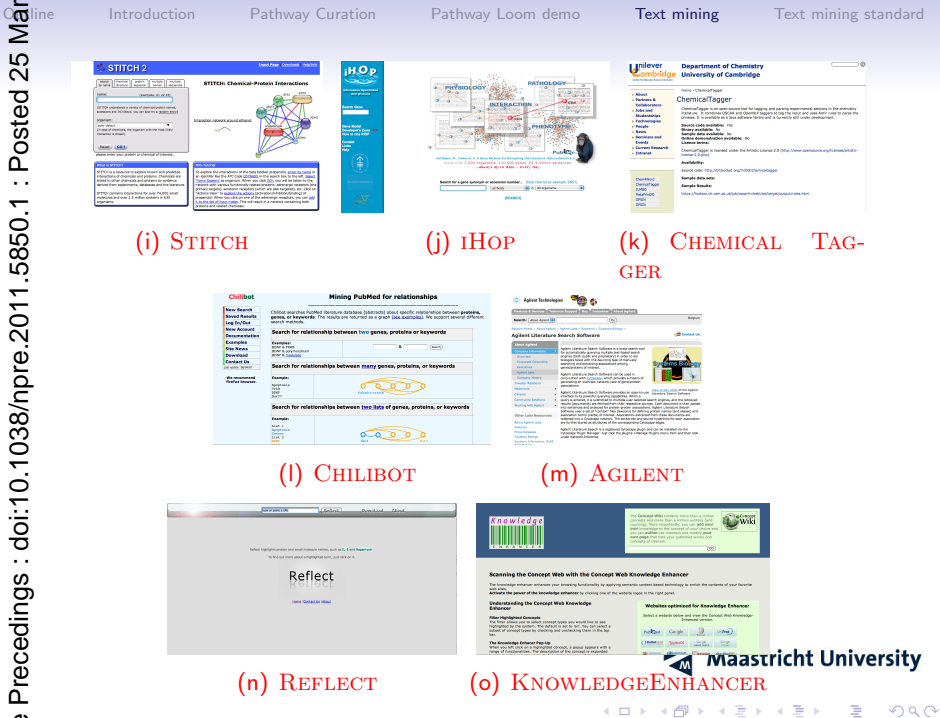

### <span id="page-18-0"></span>Text-mining standard for pathway curation

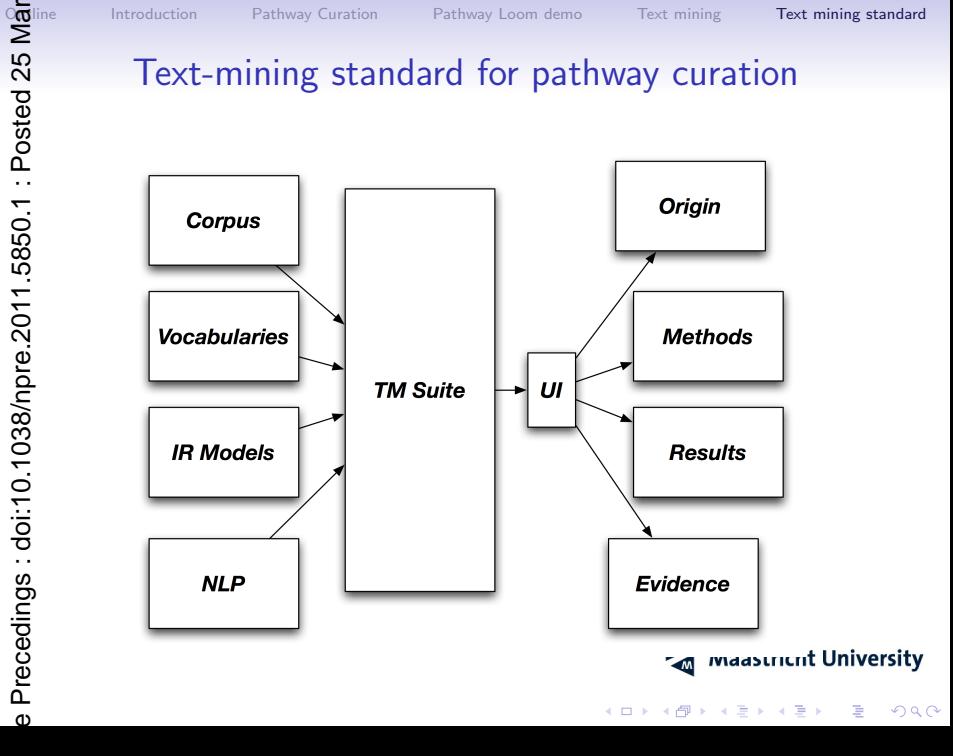

CD.

### **Origin**

- Description
- Corpora
- Identifiers

### Methods used

- Description
- Method name
- Vital statistics

### Results

- Source
- Target
- Source Identifiers
- Target Identifiers

### **Evidence**

• Relevant text parts

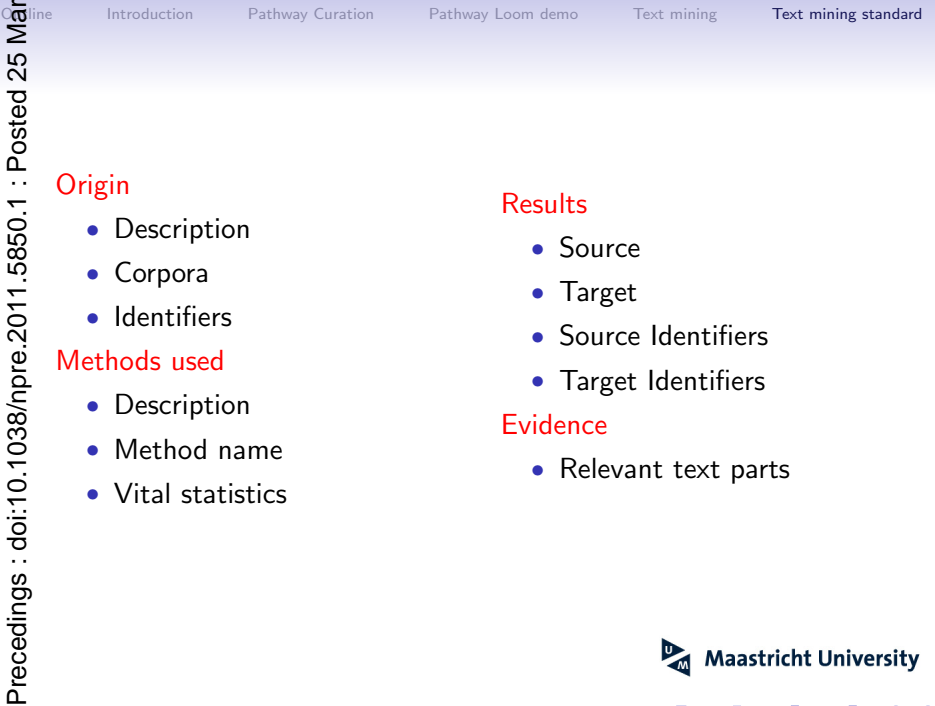

目

つへへ

K ロメ K 御 X K 君 X K 君 X

CD.

**Co**line [Introduction](#page-2-0) [Pathway Curation](#page-10-0) [Pathway Loom demo](#page-12-0) [Text mining](#page-15-0) **[Text mining standard](#page-18-0)** 

### Awknowledgements

### Maastricht University

- Chris Evelo
- Thomas Kelder
- Martina Kutmon
- Jahn Saito
- Martijn van Iersel

### USC - SF

• Alexander Pico

### Biostar [http://biostar.](http://biostar.stackexchange.com) [stackexchange.com](http://biostar.stackexchange.com)

- Lars Juhl Jensen
- Casey Bergman
- Egon Willighagen
- Dominique Noel
- nbıc
- netherlands bioinformatics centre

 $4$  ロ )  $4$   $\overline{r}$  )  $4$   $\overline{z}$  )  $4$   $\overline{z}$  )

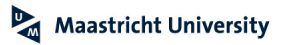

÷,

 $2Q$